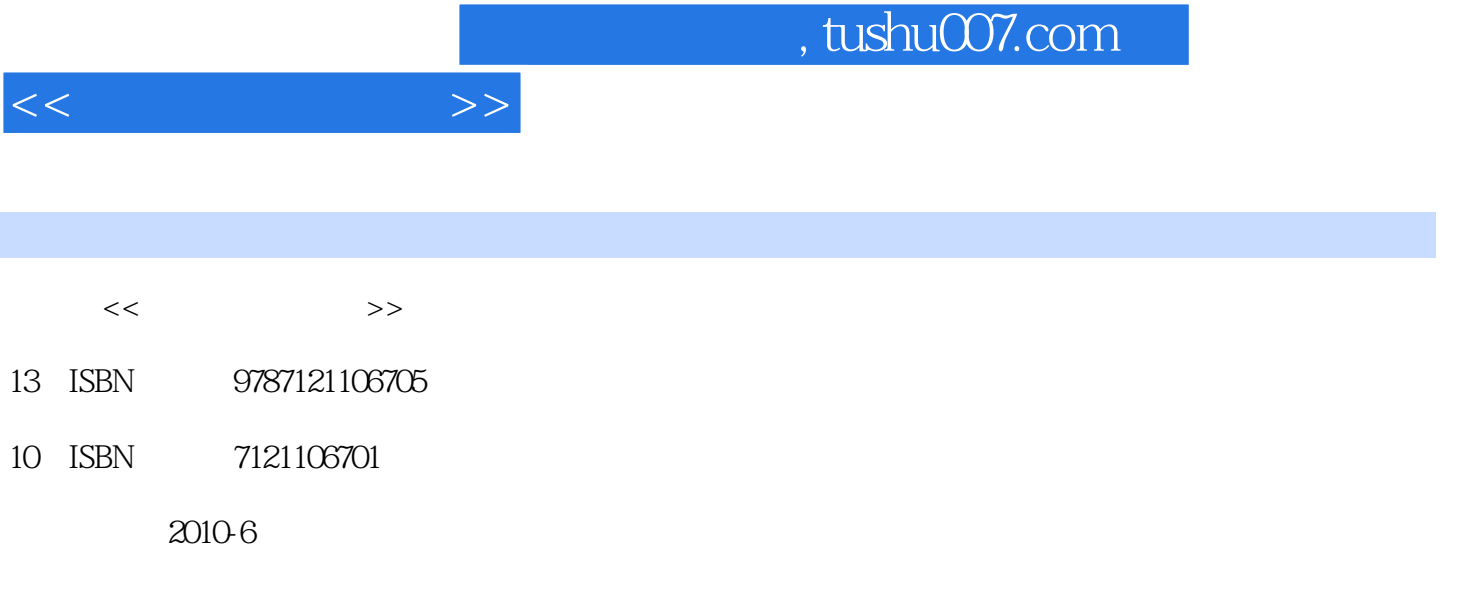

页数:203

PDF

更多资源请访问:http://www.tushu007.com

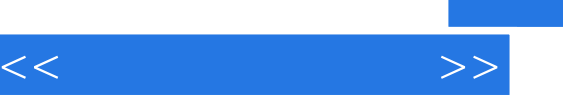

## , tushu007.com

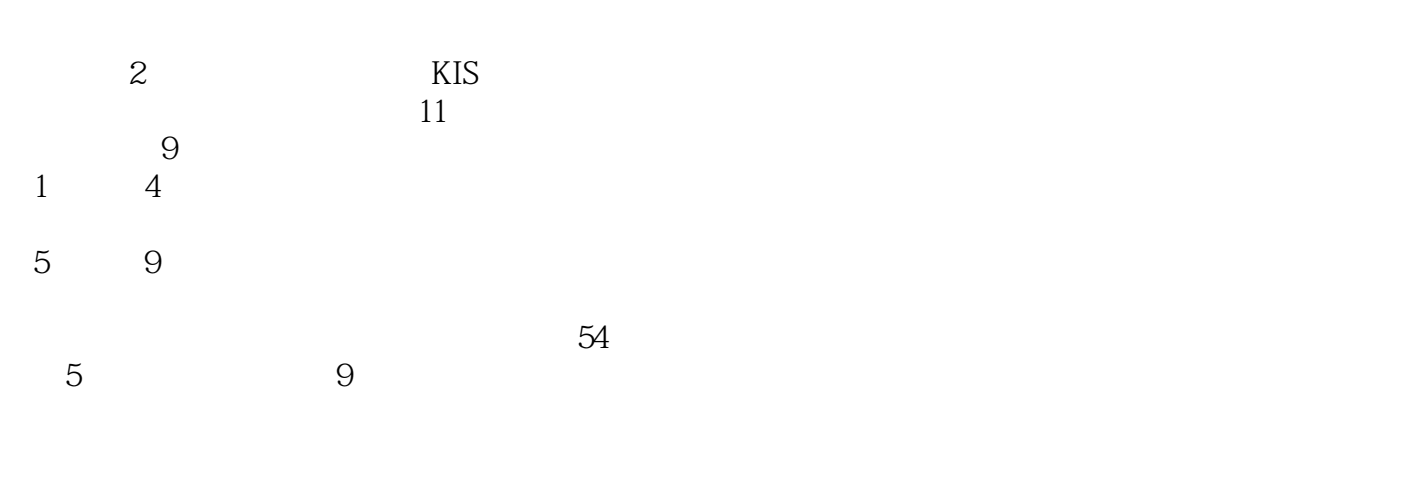

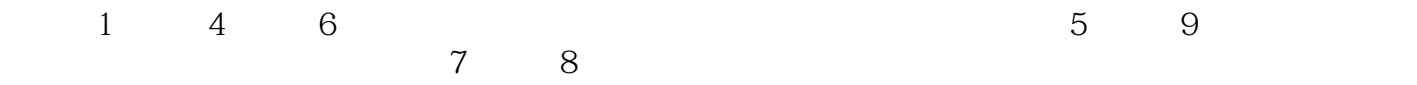

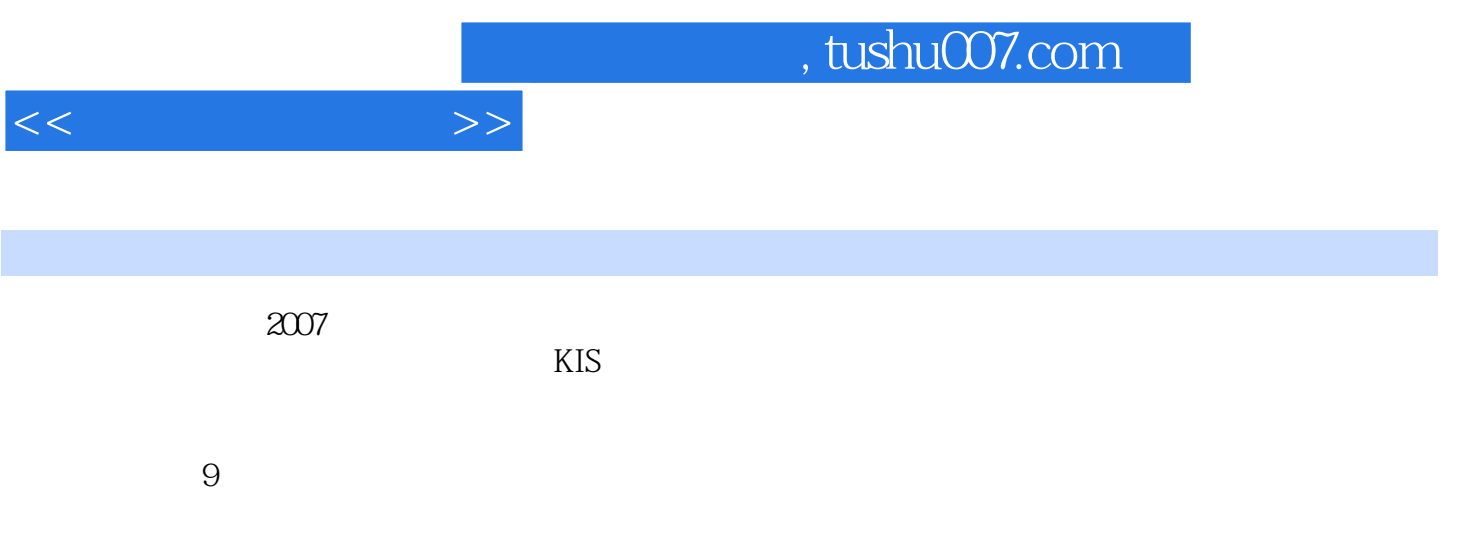

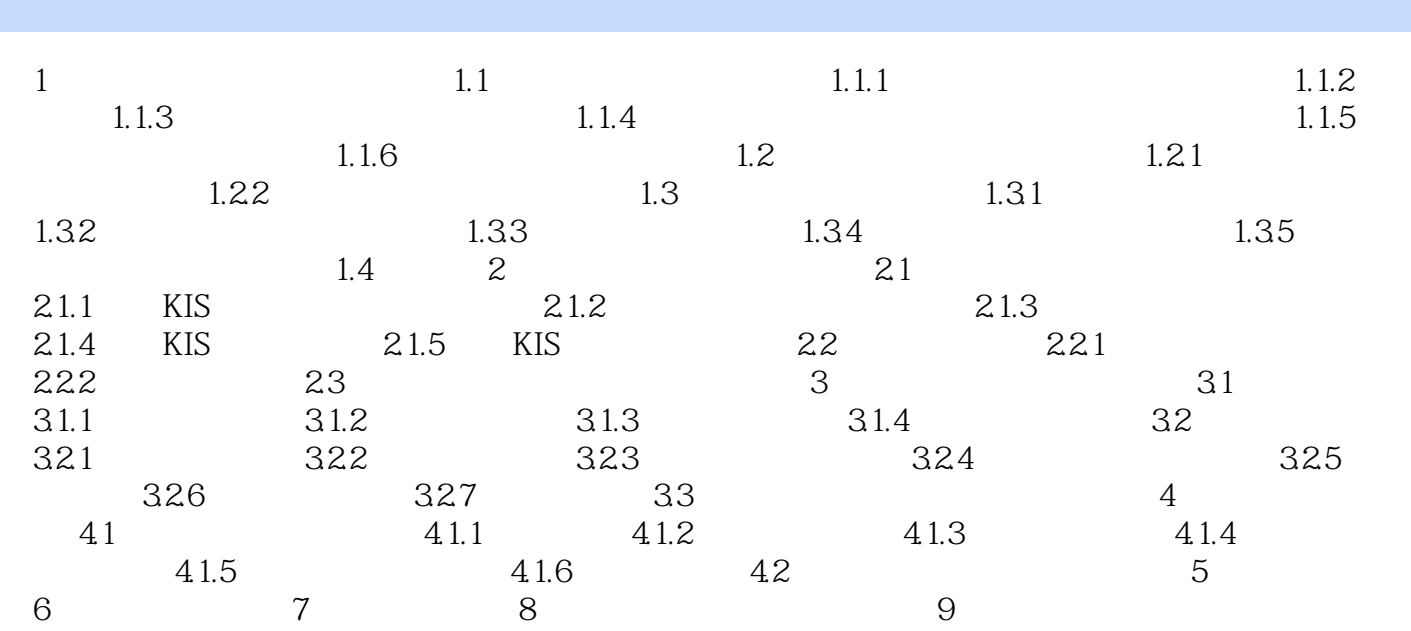

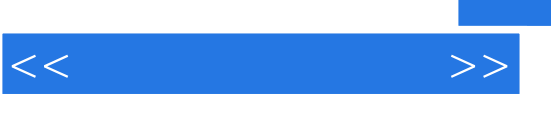

## and tushu007.com

## $2$  $4\,$

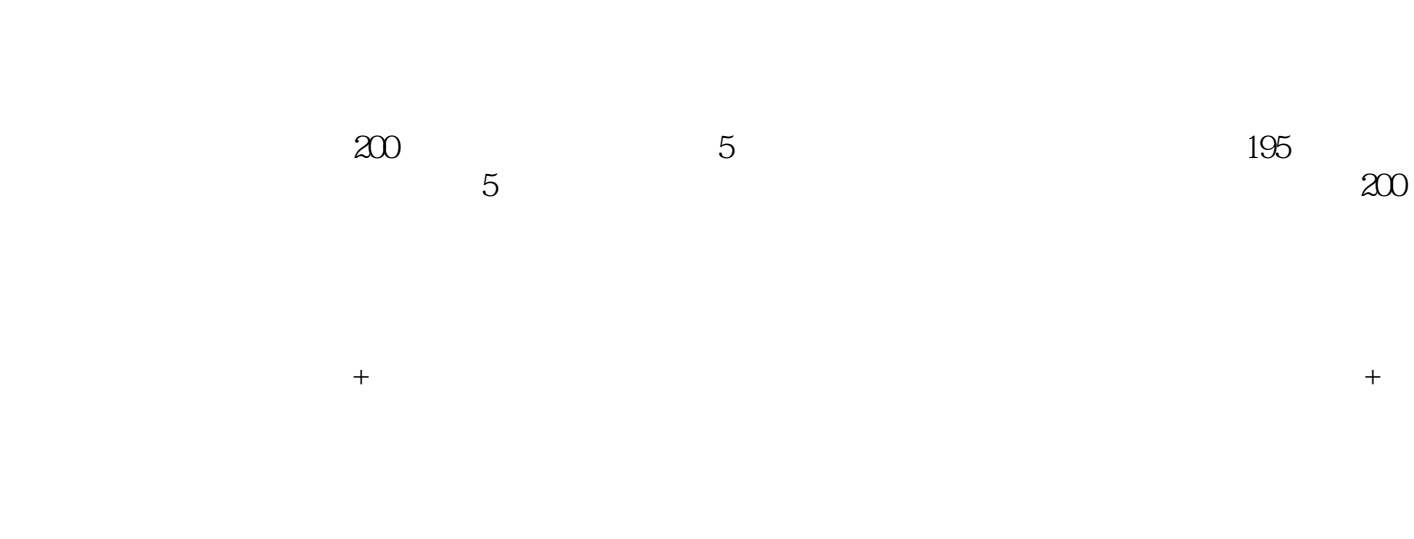

 $\alpha$  and  $\alpha$  of  $\alpha$  of  $\alpha$  of  $\alpha$  of  $\alpha$  of  $\alpha$  of  $\alpha$  of  $\alpha$  of  $\alpha$ 

 $1.00$ 

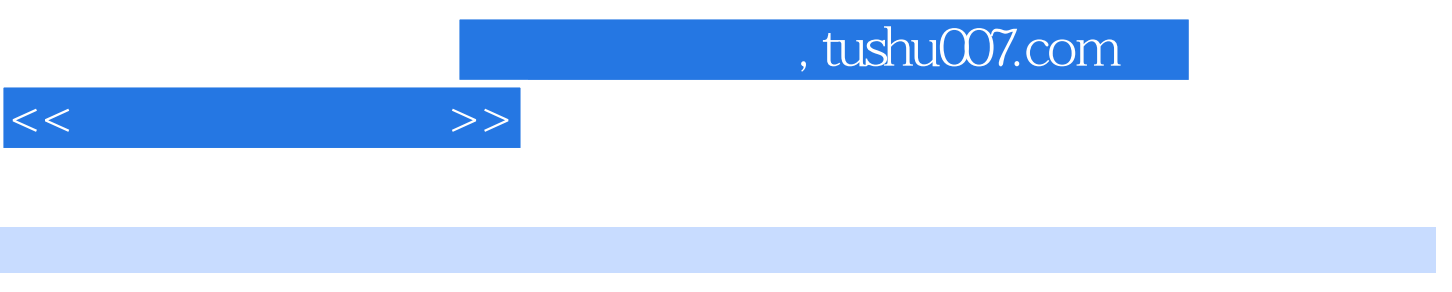

 $\left(\begin{array}{cc} 1 & 1 \end{array}\right)$ 

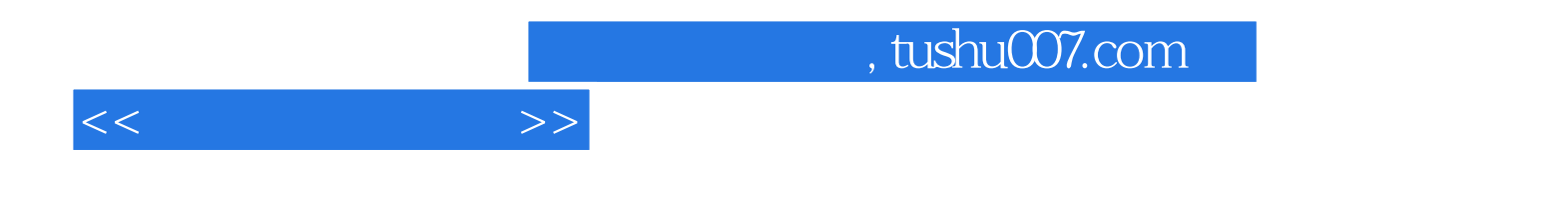

本站所提供下载的PDF图书仅提供预览和简介,请支持正版图书。

更多资源请访问:http://www.tushu007.com